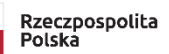

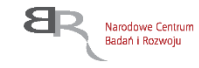

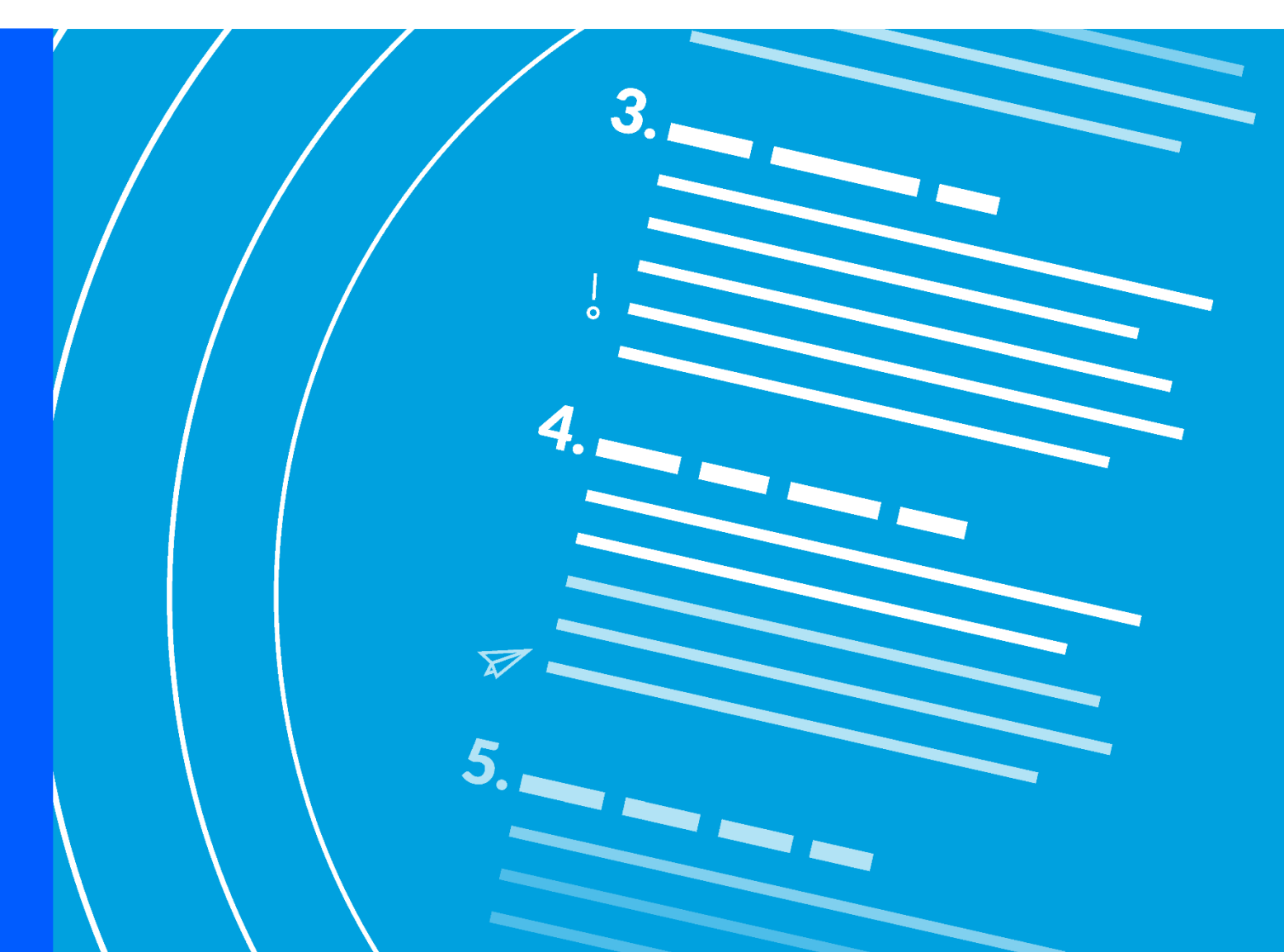

# **Regulamin konkursu INFOSTRATEG I**

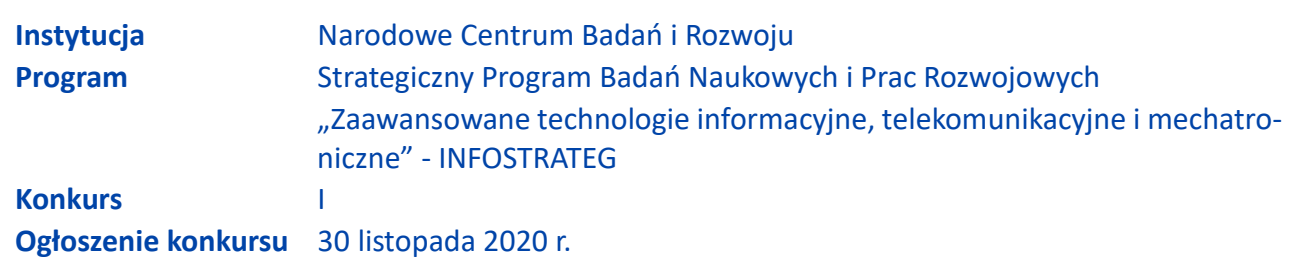

**Nabór wniosków** 4 stycznia – 26 lutego 2021 r.

Regulamin konkursu przedstawia zasady aplikowania oraz reguły wyboru projektów do dofinansowania. Dokument ten opracowaliśmy na podstawie obowiązujących przepisów prawa krajowego. Jakiekolwiek rozbieżności pomiędzy tym dokumentem a przepisami prawa należy rozstrzygać na rzecz przepisów prawa. Niektóre pojęcia w tekście wyróżniliśmy podkreśleniem – na końcu dokumentu przygotowaliśmy ich definicje. W części "Podstawa prawna" wskazaliśmy akty prawne, które przywołujemy w tekście za pomocą skróconych nazw i wyróżniamy podkreśleniem.

# **Spis treści**

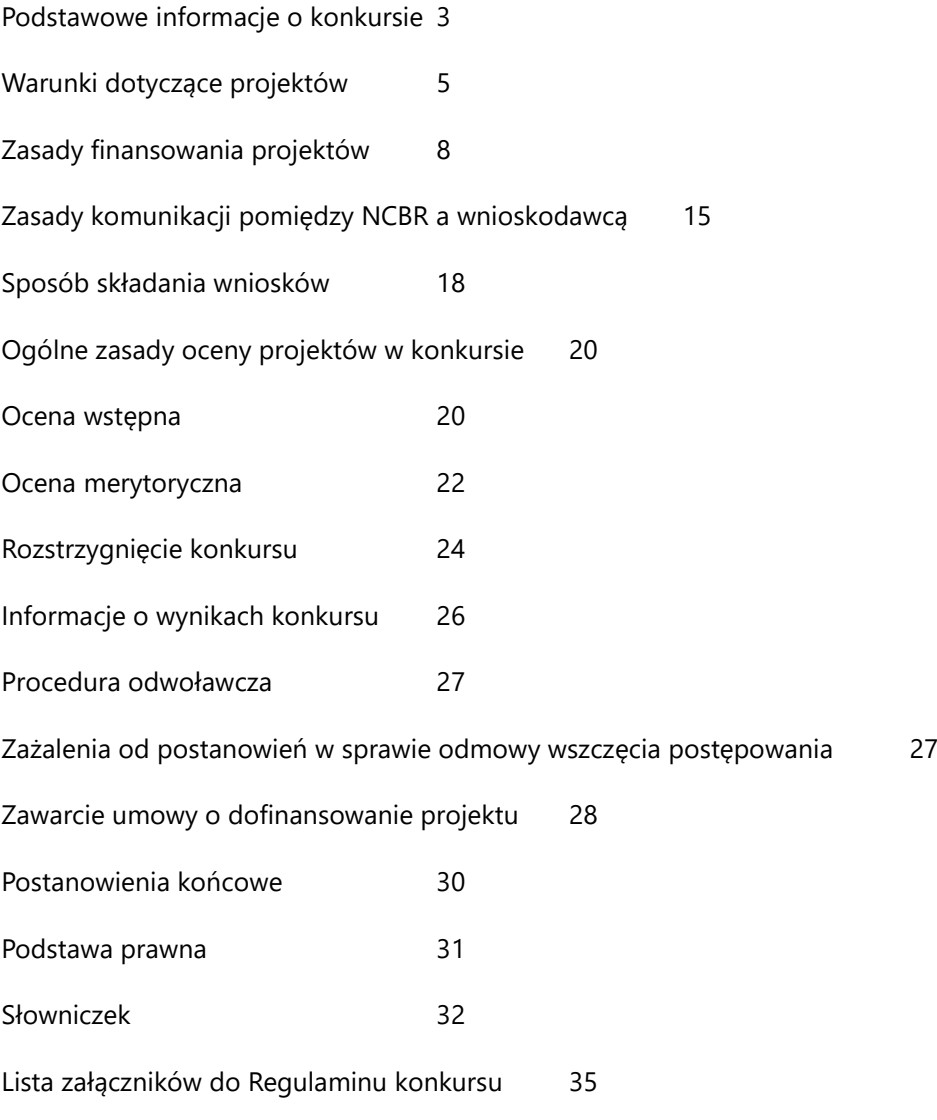

# <span id="page-2-0"></span>**Podstawowe informacje o konkursie**

- **1.** NCBR organizuje konkurs, aby wybrać do dofinansowania projekty, które najbardziej przyczynią się do osiągnięcia celu Programu. Celem Programu jest rozwój polskiego potencjału SI poprzez opracowanie rozwiązań wykorzystujących sztuczną inteligencję i blockchain, mających bezpośrednie zastosowanie w praktyce. Spośród celów szczegółowych Programu, wpisujących się w zakres tematyczny konkursu należy wskazać:
	- o Utworzenie zbiorów danych testowych i stworzenie na ich bazie standardów wyboru najlepszych rozwiązań;
	- o Rozwijanie polskiego potencjału badawczego w sztucznej inteligencji;
	- o Znaczące zwiększenie aktywności rynkowej polskich zespołów informatycznych;
	- o Stworzenie rozwiązań opartych o uczenie maszynowe podnoszących jakość produktów/ usług i efektywność procesów.
- 2. NCBR prowadzi nabór wniosków o dofinansowanie, które obejmują prace B+R, a także opcjonalnie prace przedwdrożeniowe.
- 3. Wnioskodawcy mogą składać wnioski wyłącznie za pośrednictwem systemu informatycznego LSI. Nabór wniosków trwa **od 4 stycznia do 26 lutego 2021 r.**, do godz. 16.00.

Czynności wykonywane przez NCBR, które dotyczą wniosków:

- 3.1. nabór wniosków,
- 3.2. ocena wstępna,
- 3.3. ocena merytoryczna,
- 3.4. publikacja listy rankingowych projektów rekomendowanych i nierekomendowanych do dofinansowania.
- **4.** Do konkursu mogą przystąpić zarejestrowane i prowadzące działalność na terytorium Polski:
	- 4.1. jednostki naukowe samodzielnie realizujące projekt i wdrażające wyniki projektu albo
	- 4.2. przedsiębiorstwa samodzielnie realizujące projekt i wdrażające wyniki projektu albo
- 4.3. jednostki naukowe wchodzące w skład konsorcjum maksymalnie trzech jednostek naukowych – przy czym liderem musi być podmiot, który będzie realizował wdrożenie wyników projektu albo
- 4.4. przedsiębiorstwa wchodzące w skład konsorcjum maksymalnie trzech przedsiębiorstw przy czym liderem musi być podmiot, który będzie realizował wdrożenie wyników projektu albo
- 4.5. przedsiębiorstwa i jednostki naukowe wchodzące w skład konsorcjum, przy czym:

4.3.1 w skład konsorcjum wchodzi co najmniej jedno przedsiębiorstwo oraz co najmniej jedna jednostka naukowa,

4.3.2. liderem konsorcjum musi być podmiot, który będzie realizował wdrożenie wyników projektu,

- 4.3.3. w skład konsorcjum mogą wchodzić maksymalnie trzy podmioty.
- **5.** Środki na dofinansowanie projektów wyłonionych w konkursie (alokacja) to 60 mln zł (słownie: sześćdziesiąt milionów złotych). Dodatkowo kwota, o której mowa powyżej została podzielona na oba tematy wskazane w Zakresie tematycznym konkursu w następujący sposób:
	- o **TEMAT 2**. Rozpoznawanie obrazów medycznych **30 mln** zł wyłącznie w zakresie:
		- a) dróg oddechowych (w szczególności w zw. z zagrożeniami COVID),
		- b) raka piersi u kobiet,
		- c) raka prostaty u mężczyzn;
	- o **TEMAT 11**. Weryfikowanie źródeł informacji i detekcja fake newsów **30 mln zł**;
- **6.** Pula środków na tematy wskazane w Zakresie tematycznym konkursu może zostać, w uzasadnionych przypadkach, przeniesiona między tematami, na podstawie decyzji Komitetu Sterującego.
- **7.** Wnioskodawca może złożyć w konkursie tylko jeden wniosek dla danego projektu (dopuszcza się, by Wnioskodawca złożył kilka wniosków na różne projekty zarówno w tym samym temacie, jaki i w różnych tematach z zakresu tematycznego). Wyjątkiem od tej zasady jest sytuacja, w której Dyrektor NCBR wydał decyzję o umorzeniu postępowania i stała się ona ostateczna (zob. pkt 67).
- **8.** Wnioskodawca może złożyć w konkursie wniosek dotyczący projektu, który nie jest przedmiotem:
	- 8.1. oceny toczącej się w ramach innego naboru wniosków finansowanego ze środków publicznych albo
	- 8.2. procedury odwoławczej albo
	- 8.3. postępowania sądowo-administracyjnego.

Jeśli wnioskodawca naruszy tę regułę wniosek nie będzie dalej oceniany, a Dyrektor NCBR wyda decyzję o umorzeniu postępowania. Ta zasada odnosi się i ma zastosowanie do całej procedury oceny wniosków złożonych w konkursie.

**9.** Gdy projekt jest realizowany w ramach konsorcjum, wnioskodawcą jest lider konsorcjum oraz wszyscy konsorcjanci. Lider konsorcjum działa na swoją rzecz i w imieniu własnym oraz na rzecz i w imieniu konsorcjantów na podstawie upoważnienia lub pełnomocnictwa. Konsorcjanci udzielają mu go w umowie konsorcjum, przygotowanej zgodnie z *Zakresem minimalnym umowy konsorcjum.*

# 1 Odesłanie

Zob. załącznik nr 7 do RK – to Zakres minimalny umowy konsorcjum.

# <span id="page-4-0"></span>**Warunki dotyczące projektów**

- **10.** NCBR udziela dofinansowania na realizację projektów, które obejmują:
	- 10.1. badania przemysłowe,
	- 10.2. prace rozwojowe,
	- 10.3. prace przedwdrożeniowe.

#### (§) Informacja prawna

Zob. rozporządzenie 651/2014, art. 2 pkt 85, 86 – tu zdefiniowane są badania przemysłowe i prace rozwojowe.

Projekt, w którym nie przewidziano prac rozwojowych nie uzyska dofinansowania (realizacja badań przemysłowych i prac przedwdrożeniowych nie jest obligatoryjna do uzyskania dofinansowania) .

- 11. Projekt musi obejmować realizację następujących faz: fazy I (proof of concept), fazy II oraz fazy III.
- **12.** Warunkiem przekazania finansowania na realizację fazy II jest pozytywna ocena i odebranie fazy I.
- **13.** Warunkiem przekazania finansowania na realizację fazy III jest pozytywna ocena i odebranie fazy II.
- **14.** Projekt może dotyczyć wyłącznie jednego tematu z Zakresu tematycznego konkursu.

## **△** Odesłanie

Zob. załącznik nr 3 do RK – to Zakres tematyczny konkursu.

- **15.** Realizacja projektu musi rozpocząć się dnia 1 października 2021 roku. Wyjątkiem jest sytuacja, w której lista rankingowa, zaktualizowana po zawarciu umów o dofinansowanie dla projektów rekomendowanych do dofinansowania w konkursie, nie zostanie opublikowana do dnia 30 września 2021 roku – wówczas termin rozpoczęcia realizacji projektów przez wykonawców ulega przesunięciu o 30 dni od dnia publikacji ww. listy rankingowej<sup>1</sup>.
- **16.** Okres trwania projektu wynosi 42 miesiące i obejmuje 36 miesięcy na jego realizację przez wykonawcę oraz łącznie 6 miesięcy przeznaczone dla NCBR na ocenę raportów, o których mowa w pkt 27 i 34 na podstawie zdefiniowanych kryteriów przejścia z fazy I do fazy II i z fazy II do fazy III realizacji projektu. Czas trwania poszczególnych faz projektu (I, II i III) musi wynosić:
	- dla fazy I: 12 miesięcy (po niej nastąpi, trwająca 3 miesiące, ocena formalna i merytoryczna, raportów, o których mowa w pkt 27 na podstawie zdefiniowanych kryteriów przejścia z fazy I do fazy II realizacji projektu);
	- dla fazy II: 12 miesięcy (po niej nastąpi, trwająca 3 miesiące, ocena formalna i merytoryczna, raportów, o których mowa w pkt 34 na podstawie zdefiniowanych kryteriów przejścia z fazy II do fazy III realizacji projektu);
	- dla fazy III: 12 miesięcy.

l

NCBR nie przewiduje możliwości wydłużenia trwania żadnej z faz (I, II, III) realizacji projektu. Tylko w okresie 12 miesięcy realizowania fazy I, 12 miesięcy realizowania fazy II oraz 12 miesięcy realizowania fazy III Wykonawca może ponosić koszty w ramach projektu.

- **17.** Poszczególne fazy realizacji projektu następują kolejno po sobie i mogą obejmować odpowiednio:
	- 17.1.faza I od jednego do trzech zadań, o charakterze badań przemysłowych i/lub prac rozwojowych;
	- 17.2.faza II od jednego do trzech zadań, o charakterze badań przemysłowych i/lub prac rozwojowych;
	- 17.3.faza III od jednego do trzech zadań, o charakterze badań przemysłowych i/lub prac rozwojowych i/lub prac przedwdrożeniowych.

<sup>1</sup> Nie dotyczy umów o dofinansowanie projektów rekomendowanych do dofinansowania w wyniku procedury odwoławczej. Dla tych projektów termin rozpoczęcia ich realizacji zostanie ustalony indywidualnie z Wnioskodawcami/Wykonawcami przedmiotowych projektów.

- **18.** Kiedy projekt jest realizowany w ramach konsorcjum, każdy konsorcjant uczestniczy w realizacji przynajmniej jednego zadania w projekcie w ramach badań przemysłowych i/lub prac rozwojowych i/lub prac przedwdrożeniowych.
- **19.** NCBR może dofinansować projekt, jeśli wnioskodawca zobowiąże się w terminie trzech lat od zakończenia jego realizacji wdrożyć wyniki projektu.

#### **Definicia NEL**

Wdrożenie wyników badań przemysłowych i prac rozwojowych rozumiemy jako:

- wprowadzenie wyników do własnej działalności gospodarczej wnioskodawcy (w konsorcjum – min. 1 konsorcjanta będącego przedsiębiorstwem) poprzez rozpoczęcie produkcji lub świadczenia usług na bazie uzyskanych wyników;
- udzielenie licencji niewyłącznej (na zasadach rynkowych) na korzystanie z przysługujących wnioskodawcy (w przypadku projektów realizowanych przez konsorcjum - liderowi konsorcjum i konsorcjantom) praw do wyników w działalności gospodarczej prowadzonej przez inne przedsiębiorstwa (a w przypadku projektów realizowanych przez konsorcjum – przedsiębiorstwo spoza konsorcjum);
- sprzedaż (na zasadach rynkowych) praw do wyników w celu wprowadzenia ich do działalności gospodarczej innego przedsiębiorstwa (a w przypadku projektów realizowanych przez konsorcjum – przedsiębiorstwa spoza konsorcjum), z zastrzeżeniem, że za wdrożenie wyników nie uznaje się zbycia wyników w celu ich dalszej odsprzedaży.

Jeśli wdrożenie przyjmie postać:

- sprzedaży praw do wyników projektu w celu ich wdrożenia do działalności gospodarczej innego przedsiębiorstwa albo
- udzielenia licencji na korzystanie z ww. praw,

wnioskodawca (konsorcjanci) zapewni, że nabywca praw do wyników/licencjobiorca wykorzysta wyniki we własnej działalności gospodarczej, tj. w szczególności rozpocznie produkcję innowacyjnych produktów/ świadczenie usług/zastosuje nową technologię w prowadzonej działalności.

- **20.** Jeśli jednostka naukowa lub przedsiębiorstwo samodzielnie realizuje projekt, przysługuje mu całość praw majątkowych do wyników, będących rezultatem projektu. Umowy zawarte z podwykonawcami nie mogą naruszać tej reguły.
- **21.** Jeśli projekt jest realizowany w ramach konsorcjum, konsorcjantom przysługują prawa majątkowe do wyników, będących rezultatem projektu. Podział praw majątkowych oraz powiązanych z nimi

praw dostępu, będących rezultatem projektu, przysługujących konsorcjantom nie może naruszać przepisów o pomocy publicznej<sup>2</sup>. Umowy zawarte z podwykonawcami nie mogą naruszać tej reguły.

Przekazanie praw pomiędzy konsorcjantami następuje za wynagrodzeniem, które odpowiada wartości rynkowej tych praw. Przekazanie praw majątkowych do wyników badań i prac rozwojowych, które są rezultatem projektu, nie może stanowić niedozwolonej pomocy publicznej.

**22.** Wnioskodawca nie może łączyć badań przemysłowych, prac rozwojowych ani prac przedwdrożeniowych w ramach tego samego zadania, czyli wydzielonego fragmentu prac w projekcie.

# <span id="page-7-0"></span>**Zasady finansowania projektów**

l

- **23.** Maksymalna wysokość dofinansowania projektu wynosi:
	- 23.1.**10 mln zł** w przypadku projektu realizowanego w ramach tematu nr 2;
	- 23.2.**8 mln zł** w przypadku projektu realizowanego w ramach tematu nr 11.
- **24.** Minimalna wysokość dofinansowania projektu wynosi:
	- 24.1.**3,5 mln zł** w przypadku projektu realizowanego w ramach tematu nr 2;
	- 24.2.**1,7 mln zł** w przypadku projektu realizowanego w ramach tematu nr 11.

 $^2$  Zgodne z pkt 28 "Komunikatu Komisji – Zasady ramowe dotyczące pomocy państwa na działalność badawczą, rozwojową i innowacyjną" z dnia 27 czerwca 2014 r. 2014/C 198/01 (Dz.Urz.UE.C Nr 198, str. 1), "w przypadku wspólnych projektów realizowanych w ramach współpracy przez przedsiębiorstwa oraz organizacje prowadzące badania lub infrastruktury badawcze Komisja uznaje, że uczestniczącym przedsiębiorstwom nie udziela się pośredniej pomocy państwa za pośrednictwem tych podmiotów ze względu na korzystne warunki współpracy, jeśli spełniony jest jeden z następujących warunków:

a) uczestniczące w projekcie przedsiębiorstwa ponoszą pełne koszty projektu; lub

b) wyniki współpracy, które nie powodują powstania praw własności intelektualnej, mogą być rozpowszechniane, a prawa własności intelektualnej powstające w wyniku działań organizacji prowadzących badania lub infrastruktur badawczych w pełni przynależą do tych podmiotów; lub

c) wszelkie prawa własności intelektualnej powstałe w wyniku projektu oraz powiązane prawa dostępu są rozdzielane pomiędzy różnych partnerów współpracujących w sposób należycie odzwierciedlający ich pakiety prac, wkład i wzajemne interesy; lub

d) organizacje prowadzące badania albo infrastruktury badawcze otrzymują rekompensatę odpowiadającą wartości rynkowej praw własności intelektualnej, które powstały w wyniku prowadzonych przez te podmioty działań i które przyznano uczestniczącym przedsiębiorstwom lub prawo dostępu do których przyznano uczestniczącym przedsiębiorstwom. Z tej rekompensaty można potrącić bezwzględną wartość wszelkiego wkładu – finansowego i niefinansowego – uczestniczących przedsiębiorstw na poczet kosztów działań organizacji prowadzących badania lub infrastruktur badawczych, które to działania doprowadziły do powstania przedmiotowych praw własności intelektualnej."

**25.** Minimalna liczba projektów możliwych do dofinansowania przez NCBR w danej fazie wraz z minimalną wysokością dofinansowania każdej z faz projektu dla tematów z zakresu tematycznego została przedstawiona w tabeli poniżej:

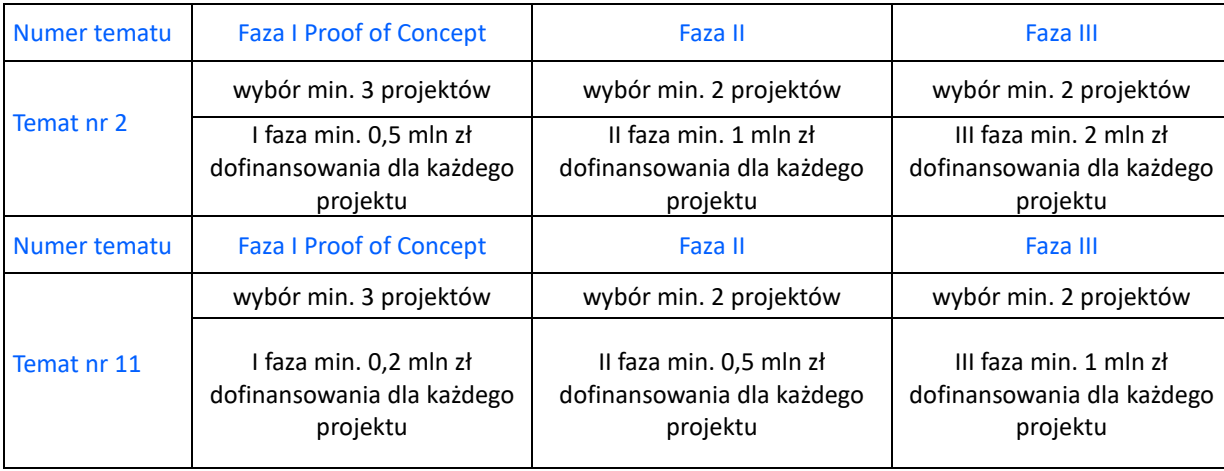

- **26.**Jeśli panel ekspertów oceniający wnioski w danym temacie z zakresu tematycznego konkursu nie oceni pozytywnie min. 3 projektów, które spełniałyby warunek zawarty w pkt 100.2, to temat nie będzie realizowany (zob. pkt 100). W przypadku niespełnienia w danym temacie z zakresu tematycznego konkursu minimalnej liczby projektów przy przejściu z fazy I do II lub fazy II do III (wskazanej w pkt 25) Komitet Sterujący może, na podstawie oceny zaawansowania prac oraz potencjału wykonawców, podjąć decyzję o dalszej kontynuacji projektów, które uzyskały pozytywną ocenę raportów (o których mowa w pkt 27 oraz pkt 34). Jeśli w sytuacji, o której może powyżej Komitet Sterujący nie podejmie decyzji, o której mowa w zdaniu poprzednim, temat nie będzie dalej realizowany, a dla projektu którego sytuacja dotyczy Dyrektor wyda decyzję stwierdzającą wygaśniecie decyzji w sprawie przyznania środków finansowych, w części dotyczącej dofinansowania fazy II i III lub wyłącznie fazy III (w zależności od ocenianego przez Komitet raportu z realizacji odpowiednio fazy I lub II)
- **27.** Wykonawca projektu wyłonionego do dofinansowania w wyniku procedury konkursowej w ostatnim dniu roboczym 12-tego miesiąca realizacji projektu jest zobowiązany do złożenia do NCBR raportu z realizacji fazy I. Raport musi być zgodny z wzorem udostępnionym przez NCBR na stronie internetowej i uwzględniać szczegółowy opis przeprowadzonych badań przemysłowych i/lub prac rozwojowych oraz szczegółowe przedstawienie struktury i typu zebranych zbiorów danych, zgodnie z wytycznymi dot. efektów realizacji I fazy projektu.

# **<u></u>** Odesłanie

Zob. załącznik nr 13 do RK – to Wytyczne dot. efektów realizacji kolejnych faz w poszczególnych tematach z zakresu tematycznego konkursu.

**28.** Raporty, o których mowa w pkt 27 zostaną oceniane formalnie przez pracowników NCBR oraz merytorycznie przez Komitet Sterujący na podstawie zdefiniowanych kryteriów przejścia z fazy I do fazy II realizacii projektu.

## Odesłanie

Zob. załącznik nr 14 do RK – to Kryteria przejścia do kolejnych faz realizacji projektu dla poszczególnych tematów z zakresu tematycznego konkursu.

- **29.** Raporty przesłane do NCBR w terminie późniejszym niż wskazany w pkt 27 nie będą podlegały ocenie formalniej NCBR, a na ocenie merytorycznej decyzją Komitetu Sterującego otrzymają automatycznie negatywną ocenę merytoryczną polegającą na przyznaniu "0" pkt w każdym z kryteriów przejścia z fazy I do fazy II realizacji projektu (a tym samym oznaczającą brak spełnienia progu punktowego przejścia z fazy I do II dla danego tematu z zakresu tematycznego konkursu, określonego w załączniku nr 14 do RK).
- **30.** Raporty, o których mowa w pkt 27 (z wyjątkiem sytuacji opisanej w pkt 29), które:
	- otrzymają punktację powyżej, wskazanego w załączniku nr 14 do RK, progu punktowego przejścia z fazy I do II dla danego tematu z zakresu tematycznego konkursu - uzyskają pozytywną ocenę merytoryczną Komitetu Sterującego;
	- otrzymają punktację poniżej, wskazanego w załączniku nr 14 do RK, progu punktowego przejścia z fazy I do II dla danego tematu z zakresu tematycznego konkursu - uzyskają negatywną ocenę merytoryczną Komitetu Sterującego.
- **31.** Wyniki oceny raportów po fazie I realizacji projektu zostaną przedstawione na specjalnych *listach projektów ocenionych przez Komitet Sterujący po fazie I realizacji w danym temacie z zakresu tematycznego konkursu* i uszeregowane zgodnie z przyznaną punktacją (od projektów, które uzyskały najwyższą ilość punktów do tych które uzyskały najniższą punktację).
- **32.** Wykonawcy zostanie przekazane dofinansowanie na realizację II fazy projektu pod warunkiem uzyskania przez niego pozytywnej oceny raportu z realizacji fazy I.
- **33.** W przypadku projektu, które uzyskał negatywną ocenę merytoryczną raportu, o którym mowa w pkt 27, Dyrektor wydaje decyzję stwierdzającą wygaśniecie decyzji w sprawie przyznania środków finansowych dla projektu, w części dotyczącej dofinansowania fazy II i III.
- **34.** Wykonawcy, którym w związku z pozytywną oceną raportu z I fazy zostanie przekazane dofinansowanie na realizację fazy II projektu, zobowiązani są w ostatnim dniu roboczym 12-tego miesiąca realizacji tej fazy złożyć do NCBR raport z realizacji tej fazy. Raport musi być zgodny z wzorem udostępnionym przez NCBR na stronie internetowej i obejmować szczegółowy opis przeprowadzonych badań przemysłowych i/lub prac rozwojowych oraz prezentację demonstratora systemu wraz z opisem jego działania i przedstawieniem scenariuszy, które jest on w stanie obsłużyć, zgodnie z wytycznymi dot. efektów realizacji fazy II projektu.

#### Odesłanie

Zob. załącznik nr 13 do RK – to Wytyczne dot. efektów realizacji kolejnych faz w poszczególnych tematach z zakresu tematycznego konkursu.

**35.** Raporty, o których mowa w pkt 34 zostaną oceniane formalnie przez pracowników NCBR oraz merytorycznie przez Komitet Sterujący na podstawie zdefiniowanych kryteriów przejścia z fazy II do fazy III realizacji projektu.

#### Odesłanie A

Zob. załącznik nr 14 do RK – to Kryteria przejścia do kolejnych faz realizacji projektu dla poszczególnych tematów z zakresu tematycznego konkursu.

- **36.** Raporty przesłane do NCBR w terminie późniejszym niż wskazany w pkt 34 nie będą podlegały ocenie formalniej NCBR, a na ocenie merytorycznej decyzją Komitetu Sterującego otrzymają automatycznie negatywną ocenę merytoryczną, polegającą na przyznaniu "0" pkt w każdym z kryteriów przejścia z fazy I do fazy II realizacji projektu (a tym samym oznaczającą brak spełnienia progu punktowego przejścia z fazy I do II dla danego tematu z zakresu tematycznego konkursu, określonego w załączniku nr 14 do RK).
- **37.** Raporty, o których mowa w pkt 34 (z wyjątkiem sytuacji opisanej w pkt 36), które:
	- otrzymają punktację powyżej, wskazanego w załączniku nr 14 do RK, progu punktowego przejścia z fazy I do II dla danego tematu z zakresu tematycznego konkursu - uzyskają pozytywną ocenę merytoryczną Komitetu Sterującego;
- otrzymają punktację poniżej, wskazanego w załączniku nr 14 do RK, progu punktowego przejścia z fazy I do II dla danego tematu z zakresu tematycznego konkursu - uzyskają negatywną ocenę merytoryczną Komitetu Sterującego.
- **38.** Wyniki oceny raportów po fazie II realizacji projektu zostaną przedstawione na specjalnych *listach projektów ocenionych przez Komitet Sterujący po fazie II realizacji w danym temacie z zakresu tematycznego konkursu* i uszeregowane zgodnie z przyznaną punktacją (od projektów, które uzyskały najwyższą ilość punktów do tych które uzyskały najniższą punktację).
- **39.** W przypadku projektu, który uzyskał negatywną ocenę merytoryczną raportu, o którym mowa w pkt 34, Dyrektor wydaje decyzję stwierdzającą wygaśnięcie decyzji w sprawie przyznania środków finansowych dla projektu, w części dotyczącej dofinansowania fazy III.
- **40.** Aby wykonawcy mogło zostać przekazane dofinansowanie na realizację fazy III projektu konieczne jest uzyskanie przez niego pozytywnej oceny raportu z realizacji fazy II.
- **41.** Wykonawcy, którym w związku z pozytywną oceną raportu z II fazy zostanie przekazane dofinansowanie na realizację fazy III projektu, zobowiązani są do złożenia do NCBR raportu końcowego z realizacji projektu zgodnie z zapisami umowy o dofinansowanie projektu.
- **42.** Dofinansowanie udzielone przedsiębiorstwu na badania przemysłowe lub prace rozwojowe stanowi pomoc publiczną.

# **1** Odesłanie

Zob. rozporządzenie MNiSW ws. pomocy publicznej, rozdz. 2 – dokument ten mówi o przeznaczeniu i warunkach udzielania pomocy publicznej.

**43.** Dofinansowanie udzielone przedsiębiorstwu na prace przedwdrożeniowe stanowi pomoc *de minimis* na wsparcie komercjalizacji wyników badań naukowych i prac rozwojowych oraz innych form ich transferu do gospodarki (dalej: pomoc *de minimis*).

# **1** Odesłanie

Zob. rozporządzenie MNiSW ws. pomocy publicznej, rozdz. 10 – dokument ten mówi o przeznaczeniu i warunkach udzielania pomocy *de minimis*.

**44.** Poziom dofinansowania dla przedsiębiorstw na realizację poszczególnych kategorii prac w ramach projektu (intensywność pomocy publicznej) to:

- 44.1.w przypadku badań przemysłowych i prac rozwojowych procent kosztów kwalifikowalnych określony w rozporządzeniu MNiSW ws. pomocy publicznej
- 44.2.w przypadku prac przedwdrożeniowych finansowanych w ramach pomocy *de minimis* 90% kosztów kwalifikowalnych tych prac.

Zob. tabelę poniżej.

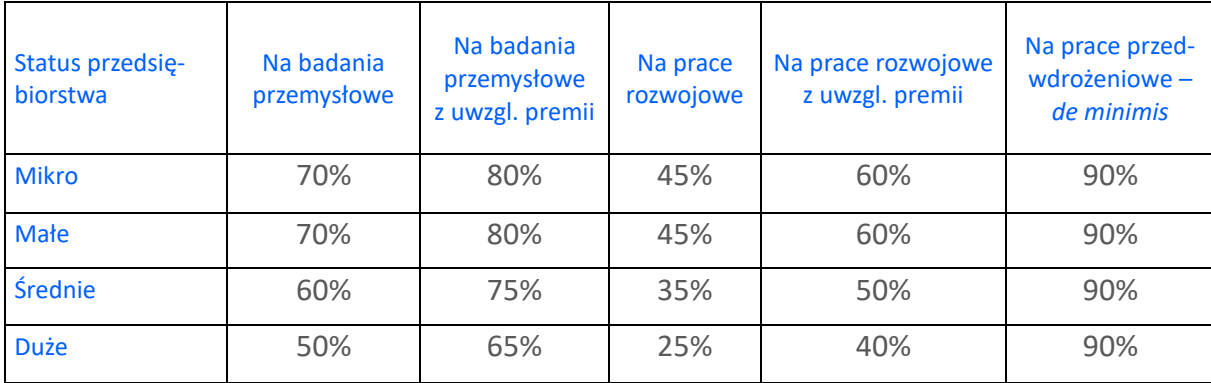

NCBR może zwiększyć intensywność pomocy publicznej na badania przemysłowe i prace rozwojowe (premia), gdy przedsiębiorstwa realizują projekt w ramach tzw. skutecznej współpracy albo szeroko rozpowszechniają wyniki projektu.

# $(+)$  Dodatkowa informacja

**Skuteczna współpraca** musi dotyczyć współpracy pomiędzy:

- przedsiębiorstwami, z wyłączeniem współpracy o charakterze międzynarodowym, lub
- przedsiębiorstwem i co najmniej jedną jednostką naukową.

Premię z tytułu **szerokiego rozpowszechniania** wyników projektu uzyska przedsiębiorstwo, które nie później niż w okresie do 3 lat od zakończenia projektu:

- zaprezentuje wyniki projektu na co najmniej 3 konferencjach naukowych i technicznych, w tym co najmniej 1 o randze ogólnokrajowej lub
- opublikuje wyniki projektu w co najmniej 2 czasopismach naukowych lub technicznych (ujętych w wykazie czasopism opublikowanym przez MNiSW, aktualnym na dzień przyjęcia artykułu do druku), lub w powszechnie dostępnych bazach danych zapewniających swobodny dostęp do uzyskanych wyników badań (surowych danych badawczych), lub
- w całości rozpowszechni wyniki projektu za pośrednictwem oprogramowania bezpłatnego lub oprogramowania z licencją otwartego dostępu.

# Informacja prawna

- Przedsiębiorstwa które realizują projekt w ramach tzw. skutecznej współpracy muszą spełnić warunki, o których mowa w § 14 ust. 1 pkt 3 lit. a tiret 1 rozporządzenia MNiSW ws. pomocy publicznej.
- Jednostki naukowe które realizują projekt w ramach tzw. skutecznej współpracy muszą spełnić warunki, o których mowa w § 14 ust. 1 pkt 3 lit. a tiret 2 rozporządzenia MNiSW ws. pomocy publicznej.

Zasady szerokiego rozpowszechniania wyników określa § 14 ust. 1 pkt 3 lit. b rozporządzenia MNiSW ws. pomocy publicznej.

- **45.**Maksymalna wartość dofinansowania w zakresie pomocy *de minimis* nie może przekroczyć 200 000 euro<sup>3</sup> - wartość brutto pomocy łącznie z wartością innej pomocy *de minimis* przyznanej w okresie 3 lat podatkowych.
- *46.* Pomoc publiczna udzielana przez NCBR może być łączona z inną pomocą publiczną i pomocą *de minimis.*
- **1** Odesłanie

l

Zob. rozporządzenie MNiSW, § 11 – dokument ten określa zasady, na jakich można łączyć pomoc publiczną NCBR z inną pomocą publiczną i pomocą *de minimis*.

- **47.** Pomoc publiczna oraz pomoc *de minimis* są udzielane przedsiębiorstwom pod warunkiem złożenia wniosku o udzielenie pomocy przed dniem rozpoczęcia prac nad projektem.
- **48.** Poziom dofinansowania dla jednostek naukowych, niebędących przedsiębiorstwami na realizację badań przemysłowych, prac rozwojowych i prac przedwdrożeniowych wynosi do 100% kosztów kwalifikowalnych. Jednostki naukowe mogą realizować projekt wyłącznie w ramach działalności niegospodarczej.
- **49.** Wnioskodawca może w projekcie **powierzyć realizację części prac podwykonawcy**. Wartość prac realizowanych na zasadzie podwykonawstwa nie może przekroczyć:
	- 49.1. 60% kosztów kwalifikowalnych badań przemysłowych i prac rozwojowych ponoszonych w projekcie – w przypadku projektu realizowanego samodzielnie przez przedsiębiorstwo;

<sup>&</sup>lt;sup>3</sup> W przypadku przedsiębiorstw prowadzących działalność zarobkową w zakresie drogowego transportu towarów nie może przekroczyć 100 000 euro;

- 49.2. 50% kosztów kwalifikowalnych badań przemysłowych i prac rozwojowych ponoszonych w projekcie przez dane przedsiębiorstwo – w przypadku projektu realizowanego przez konsorcjum;
- 49.3. 10% kosztów kwalifikowalnych badań przemysłowych i prac rozwojowych ponoszonych w projekcie przez daną jednostkę naukową;
- 49.4. 70% kosztów kwalifikowalnych prac przedwdrożeniowych ponoszonych w projekcie przez dany podmiot.
- **50.** Gdy projekt jest realizowany w ramach konsorcjum, konsorcjanci nie mogą zlecać sobie nawzajem realizacji prac w projekcie na zasadzie podwykonawstwa.
- **51.** Koszty pośrednie projektu są rozliczane ryczałtem. Przyjmuje się ujednoliconą stawkę ryczałtu dla całego projektu w wysokości 25% sumy kosztów bezpośrednich (nieuwzględniających podwykonawstwa).

# Dodatkowa informacja

W przypadku kosztów pośrednich dla prac przedwdrożeniowych finansowanych z pomocy *de minimi*s trzeba uwzględnić, że koszty te nie mogą stanowić więcej niż 15% kosztów kwalifikowalnych pomocy *de minimis*.

**52.** Katalog kosztów kwalifikowalnych oraz zasady ich klasyfikacji i późniejszego rozliczania określa "Przewodnik kwalifikowalności kosztów".

NCBR może aktualizować Przewodnik, przy czym do oceny kwalifikowalności poniesionych wydatków stosuje się wersję Przewodnika obowiązującą w dniu poniesienia wydatku.

# **1** Odesłanie

Zob. załącznik nr 6 do RK – to Przewodnik.

**53.** Wnioskodawca musi realizować projekt (w tym kupować towary i usługi) zgodnie z warunkami określonymi w umowie o dofinansowanie projektu.

# <span id="page-14-0"></span>**Zasady komunikacji pomiędzy NCBR a wnioskodawcą**

**54.** Jeśli nie wskazano inaczej, komunikacja pomiędzy NCBR a wnioskodawcą (a gdy projekt jest realizowany w ramach konsorcjum – jego liderem) odbywa się elektronicznie: za pośrednictwem wiadomości e-mail lub systemu informatycznego LSI. Gdy z powodów technicznych komunikacja w ww. sposób nie jest możliwa, NCBR wskaże w komunikacie na stronie internetowej NCBR inny sposób komunikacji z wnioskodawcą. Korespondencję przesłaną do wnioskodawcy za pośrednictwem e-maila lub systemu informatycznego LSI uważa się za doręczoną z chwilą, gdy NCBR wprowadzi wiadomość do środka komunikacji elektronicznej w taki sposób, żeby adresat mógł zapoznać się z jej treścią. Terminy na dokonanie przez wnioskodawcę czynności określone w RK lub wezwaniu są liczone od dnia następującego po dniu wysłania w systemie informatycznym LSI lub e-mailem przez NCBR do wnioskodawcy wiadomości wskazującej na konieczność wykonania tej czynności.

- **55.** NCBR przesyła korespondencję elektroniczną na adresy e-mail osób, które wnioskodawca wskazał we wniosku jako osoby do kontaktu.
- **56.** Wnioskodawca ma obowiązek:
	- 56.1. zapewnić sprawną skrzynkę poczty elektronicznej, na którą NCBR będzie kierować korespondencję,
	- 56.2. aktualizować adres e-mail, jeśli go zmieni,
	- 56.3. aktualizować adres do korespondencji za pośrednictwem operatora pocztowego (pocztą tradycyjną), jeśli go zmieni – adres ten jest stosowany do wysyłania dokumentów w wersji papierowej.
- **57.** Jeśli zmienią się adresy e-mail osób, które wnioskodawca wskazał jako osoby do kontaktu lub jego adres korespondencyjny, musi on powiadomić o tym NCBR w ciągu 3 dni od zmiany danych. Do czasu powiadomienia korespondencję wysłaną na dotychczasowe adresy uważa się za skutecznie doręczoną.
- **58.** Gdy wnioskodawca nie zapewni sprawnej skrzynki poczty elektronicznej lub nie zaktualizuje adresu e-mail, zgodnie z pkt 56 i NCBR nie będzie mogło się z nim skontaktować zgodnie z pkt 54 – NCBR pozostawi wniosek bez rozpoznania. NCBR informuje wnioskodawców o pozostawieniu wniosku bez rozpoznania. W tym celu NCBR wysyła do wnioskodawcy pismo w formie elektronicznej za pośrednictwem platformy ePUAP, pod warunkiem, że wnioskodawca wcześniej wyraził zgodę na taką formę korespondencji. Jeśli doręczenie pisma w formie elektronicznej nie jest możliwe, NCBR wysyła je do wnioskodawcy za pośrednictwem operatora pocztowego.
- **59.** W sytuacjach określonych w RK do wysyłania dokumentów w postaci elektronicznej wykorzystuje się platformę ePUAP (Elektroniczna Platforma Usług Administracji Publicznej).
	- 59.1. Dokumenty w postaci elektronicznej mogą być podpisane podpisem zaufanym lub kwalifikowanym podpisem elektronicznym. RK określa wymagany rodzaj podpisu przy opisie danej czynności.

## Dodatkowa informacja

Podpis zaufany – podpis elektroniczny złożony przez użytkownika konta ePUAP, do którego zostały dołączone informacje identyfikujące zawarte w profilu zaufanym ePUAP. Został on zdefiniowany w art. 3 ust. 14a ustawy o informatyzacji działalności podmiotów realizujących zadania publiczne z dnia 17 lutego 2005 r. (Dz.U. z 2020 r. poz. 346). Dodatkowe informacje na temat tego podpisu można znaleźć tu:

[https://epodrecznik.mc.gov.pl/mediawiki/index.php?title=Podpis\\_zaufany.](https://epodrecznik.mc.gov.pl/mediawiki/index.php?title=Podpis_zaufany)

Kwalifikowany podpis elektroniczny – podpis elektroniczny, o którym mowa w art. 78<sup>1</sup> ustawy z dnia 23 kwietnia 1964 r. Kodeks cywilny (tekst jedn. Dz.U. z 2020 r. poz. 1740).

- 59.2. Dokument w formie elektronicznej opatrzony kwalifikowanym podpisem elektronicznym spełnia wymagania formy pisemnej.
- 59.3. Wnioskodawca wyraża zgodę na doręczanie pism za pośrednictwem platformy ePUAP w oświadczeniu, którego wzór stanowi załącznik nr 9 do RK.

# Dodatkowa informacja

Adres skrzynki ePUAP dla NCBR to: /NCBiR/SkrytkaESP

**60.** Pytania o warunki konkursu można kierować:

- 60.1. gdy dotyczą one finansów (kwalifikowalność kosztów, wskaźniki, budżet projektu, zasada konkurencyjności) na adres: [infostrateg-finanse@ncbr.gov.pl,](mailto:gospostrateg-finanse@ncbr.gov.pl)
- 60.2.w pozostałych sprawach na adres: infostrateg@ncbr.gov.pl oraz pod numery telefonów (0-22) +48 515 061 515, (0-22) +48 518 338 512 oraz (0-22) +48 512 260 334.

# <span id="page-17-0"></span>**Sposób składania wniosków**

- **61.** Wnioskodawca może złożyć wniosek wyłącznie w systemie informatycznym LSI. Wnioskodawca może zalogować się do systemu informatycznego LSI, gdy wejdzie na stronę internetową NCBR podaną w ogłoszeniu o konkursie.
- **△**Odesłanie

Wnioskodawca składa wniosek zgodny ze wzorem, jakim jest załącznik nr 1 do RK.

- **62.** Szczegółowe zasady wypełniania oraz składania wniosku określają następujące dokumenty, dostępne na stronie internetowej NCBR:
	- 62.1. Instrukcja wypełniania wniosku o dofinansowanie oraz
	- 62.2. Instrukcja składania wniosków o dofinansowanie w systemie informatycznym LSI.
- **63.** Kiedy wnioskodawca złoży wniosek, otrzyma potwierdzenie jego złożenia z nadanym mu numerem i datą, wygenerowane przez system informatyczny LSI. Gdy wnioskodawca otrzyma potwierdzenie, nie będzie już mógł wprowadzić żadnych zmian we wniosku. Wyjątkiem są sytuacje opisane w częściach RK: Ocena wstępna i Ocena merytoryczna (zob. pkt 74 - 96).
- **64.** Za dzień złożenia wniosku w konkursie uznawana jest data na potwierdzeniu, które wnioskodawca otrzymuje po złożeniu wniosku.
- **65.** Wnioskodawca ma obowiązek dołączyć do wniosku załączniki w formie:
	- 65.1. skanu dokumentów, które własnoręcznie podpisał albo
	- 65.2. dokumentów, które opatrzył kwalifikowanym podpisem elektronicznym.
- **66.** Wnioskodawca załącza w systemie informatycznym LSI oświadczenie, w którym potwierdza, że dane we wniosku są zgodne ze stanem faktycznym i prawnym oraz że osoba składająca ten wniosek jest uprawniona, aby reprezentować wnioskodawcę.

# Odesłanie

Zob. załącznik nr 8 do RK – to Wzór oświadczenia.

#### Wnioskodawca może załączyć:

66.1. skan oświadczenia, które własnoręcznie podpisał albo

66.2. oświadczenie, które opatrzył kwalifikowanym podpisem elektronicznym.

Gdy wnioskodawca załączy w systemie informatycznym LSI skan oświadczenia, to jego oryginał (papierową wersję) będzie musiał dostarczyć do NCBR wraz z umową o dofinansowanie projektu.

W sytuacji, gdy umowa podpisywana jest kwalifikowanym podpisem elektronicznym, wnioskodawca na etapie zawierania umowy potwierdza skan oświadczenia za zgodność z oryginałem kwalifikowanym podpisem elektronicznym. Nie musi wtedy dostarczać oryginału oświadczenia w wersji papierowej.

- **67.** Wnioskodawca może wycofać wniosek na każdym etapie postępowania konkursowego do opublikowania wyników konkursu. Musi to zrobić w formie oświadczenia, podpisanego przez osobę upoważnioną do jego reprezentowania. Aby wycofać wniosek, wnioskodawca:
	- 67.1. podpisuje oświadczenie podpisem zaufanym albo kwalifikowanym podpisem elektronicznym i przesyła je do NCBR za pomocą platformy ePUAP albo
	- 67.2. podpisuje oświadczenie własnoręcznie i składa je osobiście w siedzibie NCBR albo przesyła za pośrednictwem operatora pocztowego.

Datą wycofania wniosku jest data widniejąca na urzędowym poświadczeniu odbioru – UPO (pkt 67.1) albo data wpływu tego oświadczenia do NCBR (pkt 67.2), z zastrzeżeniem pkt 88 i 95.

Dyrektor NCBR wydaje decyzję o umorzeniu postępowania w stosunku do wnioskodawcy. Oznacza to skuteczne wycofanie wniosku.

- **68.** Gdy wnioskodawca stwierdzi błędy związane z funkcjonowaniem systemu informatycznego LSI, może je zgłaszać wyłącznie na adres e-mail: [infostrateg@ncbr.gov.pl.](mailto:infostrateg@ncbr.gov.pl) Błędy zgłoszone w inny sposób NCBR pozostawi bez rozpoznania.
- **69.** NCBR może pozytywnie rozpatrzyć zgłoszenie błędu przez wnioskodawcę jedynie gdy są one związane z wadliwym funkcjonowaniem systemu informatycznego LSI i leżą po stronie NCBR, nie zaś po stronie wnioskodawcy.
- **70.** Jeśli wystąpią długotrwałe problemy techniczne uniemożliwiające składanie wniosków za pomocą systemu informatycznego LSI, wnioskodawca powinien stosować się do komunikatów na stronie internetowej NCBR.

# <span id="page-19-0"></span>**Ogólne zasady oceny projektów w konkursie**

- **71.** NCBR w ramach konkursu:
	- 71.1. ocenia wstępnie projekty według kryteriów określonych w załączniku nr 4 do RK;
	- 71.2. ocenia merytorycznie projekty według kryteriów określonych w załączniku nr 5 do RK.
- **72.** Ocenę wstępną projektu przeprowadzają pracownicy NCBR na podstawie:
	- 72.1. informacji, które wnioskodawca podał we wniosku oraz
	- 72.2. wyjaśnień, których udzielił.
- **73.** Projekt w zakresie oceny merytorycznej oceniają eksperci na podstawie:
	- 73.1. informacji, które wnioskodawca podał we wniosku oraz
	- 73.2. wyjaśnień, których udzielił.

# <span id="page-19-1"></span>**Ocena wstępna**

**74.** NCBR weryfikuje, czy wniosek spełnia kryteria oceny wstępnej. Sprawdza to w systemie zerojedynkowym, czyli stwierdza, że wniosek spełnia dane kryterium albo go nie spełnia.

# **△** Odesłanie

Zob. załącznik nr 4 do RK – to Kryteria oceny wstępnej.

**75.** Gdy NCBR uzna, że wniosek nie spełnia kryterium nr 1 oceny wstępnej, Dyrektor NCBR wydaje postanowienie w sprawie odmowy wszczęcia postępowania w zakresie rozpoznania wniosku, które NCBR doręcza wnioskodawcy wraz z uzasadnieniem. W tym celu NCBR wysyła do wnioskodawcy pismo w formie elektronicznej za pośrednictwem platformy ePUAP, pod warunkiem, że wnioskodawca wcześniej wyraził zgodę na taką formę korespondencji. Jeśli doręczenie pisma w formie elektronicznej nie jest możliwe, NCBR wysyła je do wnioskodawcy za pośrednictwem operatora pocztowego.

## Informacja prawna

Zgoda na doręczenie pism w wersji elektronicznej to zgoda, o której mowa w art. 39<sup>1</sup> § 1 pkt 3 ustawy z dnia z dnia 14 czerwca 1960 r. Kodeks postępowania administracyjnego.

- **76.** Gdy NCBR sprawdzi, czy wniosek spełnia kryteria oceny wstępnej, może go:
	- 76.1. skierować do oceny merytorycznej gdy spełnia on wszystkie kryteria oceny wstępnej albo
	- 76.2. skierować do uzupełnienia lub poprawy w zakresie kryteriów nr 3, 4 i 5 oceny wstępnej, albo
	- 76.3. pozostawić bez rozpoznania.
- **77.** Gdy NCBR stwierdzi niespełnienie kryteriów nr 3, 4 i 5 oceny wstępnej, wzywa wnioskodawcę do uzupełnienia lub poprawy wniosku w systemie informatycznym LSI. Wskazuje wtedy:
	- 77.1. elementy wniosku do uzupełnienia lub poprawy oraz
	- 77.2. 5-dniowy termin na uzupełnienie lub poprawę i ponowne przesłanie wniosku w systemie informatycznym LSI.
- **78.** NCBR dopuszcza jednokrotne uzupełnienie lub poprawę wniosku przez wnioskodawcę w zakresie, który wskazało.
- **79.** Gdy wnioskodawca po wezwaniu przez NCBR do uzupełnienia lub poprawy wniosku wyjaśni, że nie było braków w zakresie kryteriów 3, 4 i 5 oceny wstępnej, a NCBR te wyjaśnienia uzna – wnioskodawca ma obowiązek ponownie przesłać wniosek w systemie informatycznym LSI w terminie, który wskazało NCBR. Korespondencja elektroniczna potwierdzająca, że NCBR zaakceptowało wyjaśnienia wnioskodawcy, jest załączana w systemie informatycznym LSI.
- **80.** Uzupełnienie lub skorygowanie wniosku nie może prowadzić do jego istotnej modyfikacji.
- **81.** NCBR pozostawi wniosek bez rozpoznania, jeśli wnioskodawca:
	- 81.1. nie spełnia kryterium nr 2 oceny wstępnej lub
	- 81.2. wprowadzi we wniosku inne zmiany niż wskazane w wezwaniu do jego uzupełnienia lub poprawy lub
	- 81.3. nie dostarczy uzupełnionego lub poprawionego wniosku w wyznaczonym terminie, lub
	- 81.4. nie uzupełni lub nie poprawi wniosku zgodnie z wezwaniem, lub
	- 81.5. złożył wniosek do niewłaściwego konkursu lub wypełnił pola wniosku znakami bądź informacjami, którym nie można przypisać związku z danym polem.

**82.** NCBR informuje wnioskodawców o pozostawieniu wniosku bez rozpoznania. W tym celu NCBR wysyła do wnioskodawcy pismo w formie elektronicznej za pośrednictwem platformy ePUAP, pod warunkiem, że wnioskodawca wcześniej wyraził zgodę na taką formę korespondencji. Jeśli doręczenie pisma w formie elektronicznej nie jest możliwe, NCBR wysyła je do wnioskodawcy za pośrednictwem operatora pocztowego.

# <span id="page-21-0"></span>**Ocena merytoryczna**

- **83.** Projekty ocenia panel ekspertów, w skład którego wchodzi przynajmniej trzech ekspertów (wśród nich może być co najmniej 1 członek Komitetu Sterującego).
- **84.** Panel ekspertów podejmuje decyzję o ocenie projektu na zasadzie konsensusu. Gdy nie ma konsensusu, o ocenie projektu rozstrzyga głosowanie, przy czym Przewodniczący panelu ma głos rozstrzygający.
- **85.** Elementem oceny jest spotkanie panelu ekspertów z wnioskodawcą za pośrednictwem środków komunikacji elektronicznej. Podczas spotkania wnioskodawca może odnieść się do pytań i ewentualnych wątpliwości członków panelu dotyczących projektu.
- **86.** Wnioskodawcę na spotkaniu może reprezentować maksymalnie 5 osób, które mają pełną wiedzę o ocenianym projekcie.
- **87.** NCBR ogłasza terminy spotkań panelu ekspertów z wnioskodawcami na stronie internetowej NCBR. Robi to niezwłocznie po zakończeniu naboru.
- **88.** NCBR przesyła wnioskodawcy informację o dacie i miejscu spotkania drogą elektroniczną co najmniej 3 dni kalendarzowe przed planowanym spotkaniem. Jeśli wnioskodawca nie zgodzi się na przeprowadzenie spotkania za pomocą środków komunikacji elektronicznej wskazanych przez NCBR w wyznaczonym terminie lub nie weźmie udziału w spotkaniu we wskazanym terminie, będzie to równoznaczne z wycofaniem wniosku w trakcie oceny i skutkuje wydaniem przez Dyrektora NCBR decyzji o umorzeniu postępowania. Decyzję NCBR wysyła do wnioskodawcy w formie elektronicznej za pośrednictwem platformy ePUAP, pod warunkiem, że wnioskodawca wcześniej wyraził zgodę na taką formę korespondencji. Jeśli doręczenie decyzji w formie elektronicznej nie jest możliwe, NCBR wysyła je do wnioskodawcy za pośrednictwem operatora pocztowego.
- **89.** NCBR nie może zmienić wyznaczonego terminu spotkania na prośbę wnioskodawcy. Wyjątkiem są wypadki losowe – niezależne od wnioskodawcy lub zdarzenia o charakterze siły wyższej. Jednak kolejny wyznaczony termin spotkania nie może wpłynąć na datę rozstrzygnięcia konkursu.
- **90.** Przebieg spotkania członków panelu z wnioskodawcą jest rejestrowany dźwiękowo przez NCBR. Przebieg spotkania nie może być nagrywany przez innych uczestników spotkania.
- 91. Po spotkaniu NCBR przekazuje wnioskodawcy informacje o możliwości uzupełnienia lub poprawy wniosku, sporządzoną na podstawie uwag panelu ekspertów. Wnioskodawca ma prawo jeden raz uzupełnić lub poprawić wniosek w zakresie wskazanym mu przez NCBR.

# **△** Odesłanie

Zob. załącznik nr 5 do RK – to Kryteria oceny merytorycznej – uwagi panelu dotyczą tylko tych kryteriów, w ramach których wnioskodawca może uzupełnić lub poprawić wniosek.

- **92.** NCBR przekazuje wnioskodawcy, wraz z informacją o możliwości uzupełnienia lub poprawy, opinię na temat wniosku w zakresie kryteriów oceny.
- **93.** Wnioskodawca uzupełnia lub poprawia wniosek oraz odsyła go w systemie informatycznym LSI. Ma na to 10 dni kalendarzowych od dnia następującego po dniu, w którym NCBR wysłało mu informację o możliwości uzupełnienia lub poprawy wniosku. Wnioskodawca nie może podwyższyć wnioskowanego dofinansowania projektu, gdy uzupełnia lub poprawia wniosek.
- **94.** Panel ekspertów będzie oceniał projekt na podstawie wniosku, który wnioskodawca poprawi lub uzupełni zgodnie ze wskazówkami NCBR. Jeśli wnioskodawca wprowadzi we wniosku inne zmiany niż wskazane przez NCBR, panel oceni projekt na podstawie pierwotnie złożonego wniosku.
- **95.** Jeśli wnioskodawca nie uzupełni lub nie poprawi wniosku w wyznaczonym terminie, panel ekspertów oceni projekt na podstawie pierwotnie złożonego wniosku. Wnioskodawca musi jednak ponownie przekazać ten wniosek w systemie informatycznym LSI w terminie wskazanym w pkt 93. Jeśli wnioskodawca nie przekaże ponownie wniosku w systemie informatycznym LSI w tym terminie, będzie to równoznaczne z wycofaniem wniosku z oceny i skutkuje wydaniem przez Dyrektora NCBR decyzji o umorzeniu postępowania. Decyzję NCBR wysyła do wnioskodawcy w formie elek-

tronicznej za pośrednictwem platformy ePUAP, pod warunkiem, że wnioskodawca wcześniej wyraził zgodę na taką formę korespondencji. Jeśli doręczenie decyzji w formie elektronicznej nie jest możliwe, NCBR wysyła je do wnioskodawcy za pośrednictwem operatora pocztowego.

- **96.** W wyniku oceny merytorycznej projekt może zostać oceniony:
	- 96.1. pozytywnie gdy:
		- 96.1.1. spełnił on wszystkie kryteria dostępu oraz
		- 96.1.2. uzyskał minimalną liczbę punktów w każdym punktowanym kryterium

albo

- 96.2. negatywnie gdy:
	- 96.2.1. nie spełnił on któregokolwiek kryterium dostępu lub
	- 96.2.2. nie uzyskał minimalnej liczby punktów w którymkolwiek punktowanym kryterium.

## <span id="page-23-0"></span>**Rozstrzygnięcie konkursu**

- **97.** Po zakończeniu oceny projektów dla każdego tematu wskazanego w załączniku nr 3 do RK, NCBR sporządza tematyczne listy rankingowe. Są to:
	- 97.1. *Tematyczna lista rankingowa pozytywnie ocenionych projektów* spełniających kryteria i minimalną liczbę punktów.
	- 97.2. *Tematyczna lista rankingowa negatywnie ocenionych projektów*.
- **98.** Na tematycznych listach rankingowych projekty są uszeregowane w kolejności od najwyżej do najniżej ocenionego. W przypadku, gdy dwa lub więcej projektów uzyska taką samą końcową ocenę, o kolejności na tematycznej liście rankingowej decyduje uzyskanie wyższej oceny w kryterium o większej istotności, w kolejności:
	- 98.1. wartość naukowa projektu oraz cel projektu;
	- 98.2. możliwość wdrożenia rezultatów projektu oraz korzyści z tego wynikające;
	- 98.3. zakres i adekwatność prac zaplanowanych w projekcie w stosunku do oczekiwanych wyników;
	- 98.4. dorobek wnioskodawcy i potencjał do realizacji projektu.
- **99.** Następnie opracowywane są:

99.1. Końcowa lista rankingowa pozytywnie ocenionych projektów

Ta lista uwzględnia projekty rekomendowane do dofinansowania oraz projekty nierekomendowane do dofinansowania.

- 99.2. Końcowa lista rankingowa negatywnie ocenionych projektów.
- **100.** NCBR może rekomendować do dofinansowania projekt:
	- 100.1.który panel ocenił pozytywnie (zob. pkt 99.1) oraz
	- 100.2.którego kwota dofinansowania mieści się w dostępnej alokacji na temat z zakresu tematycznego konkursu (zob. pkt 5) oraz
	- 100.3.który jest jednym z **przynajmniej trzech** pozytywnie ocenionych projektów w danych temacie z zakresu tematycznego konkursu, spełniających warunek, o którym mowa w pkt 100.2.
- **101.** Na podstawie końcowych list rankingowych (zob. pkt 99.1. i 99.2.) Dyrektor NCBR wydaje decyzie w sprawie:
	- 101.1.przyznania środków finansowych dla projektów spełniających wszystkie warunki opisane w pkt 100.
	- 101.2.nieprzyznania środków finansowych dla projektów ocenionych negatywnie (zob. pkt 97.2.) lub dla projektów ocenionych pozytywnie, które nie spełniły warunku opisanego w pkt 100.2 lub w pkt. 100.3.

NCBR przesyła do wnioskodawców decyzje w terminie do 6 miesięcy liczonych od dnia zamknięcia naboru wniosków (zob. pkt 3). Do terminu określonego w zdaniu poprzedzającym nie wlicza się okresów opóźnień spowodowanych z winy wnioskodawcy albo przyczyn niezależnych od NCBR, w tym okresu oczekiwania na dostarczenie przez wnioskodawcę poprawnie przygotowanych dokumentów niezbędnych do wydania przez Dyrektora NCBR przedmiotowych decyzji. Decyzje NCBR wysyła do wnioskodawcy w formie elektronicznej za pośrednictwem platformy ePUAP, pod warunkiem, że wnioskodawca wcześniej wyraził zgodę na taką formę korespondencji. Jeśli doręczenie pisma w formie elektronicznej nie jest możliwe, NCBR wysyła je do wnioskodawcy za pośrednictwem operatora pocztowego.

O każdym przypadku niezałatwienia sprawy w tym terminie, Dyrektor NCBR zawiadomi wnioskodawców w drodze komunikatu, udostępnianego w BIP na stronie internetowej NCBR, podając przyczyny zwłoki i wskazując nowy termin wydania decyzji.

- **102.** Wnioskodawca, którego wniosek został rekomendowany do dofinansowania dostarcza do NCBR dokumenty niezbędne do wydania decyzji ws. przyznania środków finansowych za pomocą systemu informatycznego LSI. Powinien to zrobić w terminie 5 dni kalendarzowych od daty wezwania w systemie informatycznym LSI.
- **△** Odesłanie

Zob. załącznik nr 10 do RK – wskazuje on dokumenty niezbędne do wydania decyzji ws. przyznania środków finansowych.

- **103.** Niedochowanie przez wnioskodawcę terminu, o którym mowa w pkt 102, jest równoznaczne z wycofaniem wniosku i skutkuje wydaniem decyzji o umorzeniu postępowania. Decyzję w powyższym zakresie wydaje Dyrektor NCBR. Decyzja przesyłana jest do wnioskodawcy w formie pisemnej za pośrednictwem operatora pocztowego lub za pośrednictwem platformy e-PUAP, jeśli wnioskodawca wcześniej wyraził zgodę na tę formę korespondencji.
- **104.** W sytuacji, o której mowa w pkt 103, Dyrektor NBCR może podjąć decyzję o rekomendowaniu do dofinansowania następnego w kolejności wniosku z listy rankingowej pozytywnie ocenionych wniosków, który wcześniej nie był rekomendowany do dofinansowania ze względu na niespełnienie warunku wskazanego w pkt 100.2 (przy czym projekt taki musi spełniać równocześnie przesłankę z pkt 100.3). Tym samym nastąpi aktualizacja list rankingowych, o których mowa w 99.
- **105.** Niespełnienie warunków, o których mowa w pkt 100.2 i 100.3, a w konsekwencji odmowa przyznania środków finansowych na realizację projektu, który uzyskał ocenę pozytywną, nie stanowi podstawy do jakichkolwiek roszczeń wnioskodawcy wobec NCBR, z zastrzeżeniem prawa do wniesienia odwołania.

## <span id="page-25-0"></span>**Informacje o wynikach konkursu**

**106.** Końcowe listy rankingowe, które NCBR sporządziło po zakończeniu oceny projektów zatwierdza Dyrektor NCBR. Następnie NCBR zamieszcza je na stronie internetowej NCBR.

- **107.** Wnioskodawca ma prawo dostępu do dokumentów związanych z oceną swojego projektu. Nie poznaje jednak tożsamości osób, które oceniły jego projekt.
- **108.** Wnioskodawca może zapoznać się z nagraniem ze spotkania z panelem ekspertów (zob. pkt 90).
	- 108.1.Wnioskodawca może zapoznać się z nagraniem wyłącznie w siedzibie NCBR, jeśli złoży wniosek i wcześniej uzgodni termin. Wniosek w tej sprawie opatrzony podpisem zaufanym albo kwalifikowanym podpisem elektronicznym wnioskodawca przesyła do NCBR za pośrednictwem platformy ePUAP.
	- 108.2.NCBR może udostępnić nagranie wyłącznie osobom upoważnionym do reprezentowania wnioskodawcy, które uczestniczyły w spotkaniu. Wnioskodawca może odsłuchać nagranie w obecności pracownika NCBR podczas jednej wizyty w godzinach pracy urzędu. W trakcie odsłuchiwania nagrania wnioskodawca może robić notatki, ale nie może rejestrować nagrania za pomocą własnych urządzeń.

# <span id="page-26-0"></span>**Procedura odwoławcza**

- **109.** Od decyzji Dyrektora NCBR, w przypadku naruszenia procedury konkursowej lub innych naruszeń formalnych, wnioskodawca ma prawo złożyć odwołanie. Wnioskodawca składa odwołanie do Komisji Odwoławczej Rady NCBR w terminie 14 dni od dnia doręczenia decyzji, wnoszone za pośrednictwem Dyrektora NCBR.
- **110.** Komisja Odwoławcza Rady NCBR rozstrzygnie w sprawie odwołania nie później niż w terminie 3 miesięcy od dnia złożenia odwołania. Komisja Odwoławcza Rady NCBR wyda postanowienie o niedopuszczalności odwołania w przypadku, gdy odwołanie nie dotyczy naruszenia procedury konkursowej lub innych naruszeń formalnych. Na rozstrzygnięcie Komisji Odwoławczej Rady NCBR, wnioskodawcy przysługuje skarga do sądu administracyjnego.

# <span id="page-26-1"></span>**Zażalenia od postanowień w sprawie odmowy wszczęcia postępowania**

- **111.** Od postanowienia Dyrektora NCBR o odmowie wszczęcia postępowania po ocenie wstępnej, dokonanej w zakresie, o którym mowa w pkt 75, wnioskodawca ma prawo złożyć zażalenie.
- **112.** Zażalenie wnioskodawca wnosi się do Komisji Odwoławczej Rady NCBR, za pośrednictwem Dyrektora NCBR, w terminie 7 dni od doręczenia rozstrzygnięcia Dyrektora NCBR.

**113.** Komisja Odwoławcza Rady NCBR rozpatruje zażalenie i doręcza wnioskodawcy wydane w tym zakresie postanowienie.

# <span id="page-27-0"></span>**Zawarcie umowy o dofinansowanie projektu**

- **114.** Podpisanie umowy o dofinansowanie projektu jest możliwe pod warunkiem, że wystawiona decyzja w sprawie przyznania środków finansowych, o której mowa w pkt 101 stanie się ostateczna i prawomocna.
- **115.** Wnioskodawca dostarcza dokumenty niezbędne do zawarcia umowy za pomocą systemu informatycznego LSI. Powinien to zrobić w terminie 5 dni kalendarzowych od daty wezwania w systemie informatycznym LSI.

#### Odesłanie

Zob. załącznik nr 10 do RK – wskazuje on dokumenty niezbędne do zawarcia umowy.

Jeśli wnioskodawca nie dostarczy dokumentów zgodnie z wezwaniem lub jeśli nie będą one zgodne z wymogami konkursu, Dyrektor NCBR może odstąpić od zawarcia umowy o dofinansowanie projektu bez dalszych wezwań. Niezachowanie ww. terminu, może skutkować stwierdzeniem przez Dyrektora NCBR w drodze decyzji wygaśnięcia decyzji w sprawie przyznania środków finansowych.

**116.** Jeżeli dokumenty niezbędne do zawarcia umowy przesłane w wersji elektronicznej są poprawne może dojść do zawarcia umowy. Umowa może być zawarta w wersji papierowej (wówczas dokument musi być podpisany własnoręcznie przez osobę upoważnioną do reprezentowania wnioskodawcy - wraz ze wskazaniem imienia i nazwiska osoby składającej podpis) lub elektronicznej za pośrednictwem platformy ePUAP (wówczas dokument musi zostać podpisany kwalifikowanym podpisem elektronicznym przez osobę upoważnioną do reprezentowania wnioskodawcy). Jeśli wnioskodawca nie dostarczy podpisanych dokumentów (umowy wraz z dokumentami niezbędnymi do jej zawarcia) we wskazanym przez NCBR terminie i zgodnie z wybranym sposobem ich przekazania do NCBR, Dyrektor NCBR może odstąpić od zawarcia umowy o dofinansowanie projektu. Skutkiem będzie stwierdzenie przez Dyrektora NCBR w drodze decyzji wygaśnięcia decyzji w sprawie przyznania środków finansowych.

- **117.** W przypadku odstąpienia od zawarcia umowy o dofinansowanie projektu, Dyrektor NCBR może podjąć decyzję o rekomendowaniu do dofinansowania następnego w kolejności projektu z tematycznej listy rankingowej pozytywnie ocenionych projektów (dotyczącego danego tematu z zakresu tematycznego konkursu), który wcześniej nie był rekomendowany do dofinansowania ze względu na niespełnienie warunków opisanych w pkt 100.2. Wówczas NCBR aktualizuje listę rankingową pozytywnie ocenionych projektów, a Dyrektor NCBR wydaje decyzję o przyznaniu środków finansowych w stosunku do przedmiotowego projektu.
- **118.** NCBR sprawdza, czy istnieje ryzyko wystąpienia nieprawidłowości dotyczące merytorycznej lub finansowej realizacji projektu. W tym celu analizuje m.in. informację o sytuacji finansowej wnioskodawcy (jeśli dotyczy - konsorcjantów, którzy są przedsiębiorstwami) w okresie dwóch lat poprzedzających rok złożenia wniosku.
- **119.** NCBR analizuje te informacje i dane przede wszystkim, aby zdecydować:
	- 119.1.czy będzie wypłacać wykonawcy zaliczki albo czy będzie rozliczać projekt wyłącznie na podstawie refundacji oraz
	- 119.2.czy będzie wymagać od wykonawcy dodatkowego zabezpieczenia prawidłowej realizacji umowy.
- **120.** NCBR może podpisać umowę o dofinansowanie pod warunkiem, że wnioskodawca (lub jeśli dotyczy – konsorcjant):
	- 120.1.nie jest wykluczony z ubiegania się o dofinansowanie na podstawie:
		- 120.1.1. art. 207 ust. 4 ustawy o finansach publicznych,
		- 120.1.2. art. 12 ust. 1 pkt 1 ustawy z dnia 15 czerwca 2012 r. o skutkach powierzania wykonywania pracy cudzoziemcom przebywającym wbrew przepisom na terytorium Rzeczypospolitej Polskiej (Dz.U. 2012 r. poz. 769),
		- 120.1.3. art. 9 ust. 1 pkt 2a ustawy z dnia 28 października 2002 r. o odpowiedzialności podmiotów zbiorowych za czyny zabronione pod groźbą kary (t.j. Dz.U. 2020 r. poz. 358).
	- 120.2.nie jest podmiotem, na którym ciąży obowiązek zwrotu pomocy, ponieważ Komisja Europejska uznała pomoc za niezgodną z prawem oraz rynkiem wewnętrznym,

120.3. nie jest przedsiębiorstwem w trudnej sytuacji w rozumieniu unijnych przepisów dotyczących pomocy państwa oraz nie jest pod zarządem komisarycznym,

# Informacja prawna

Definicję przedsiębiorstwa znajdującego się w trudnej sytuacji zawiera art. 2 pkt 18 rozporządzenia 651/2014.

- 120.4.nie zalega z wpłatami z tytułu należności budżetowych oraz z opłaceniem składek na ubezpieczenie społeczne i zdrowotne.
- **121.** Niezależnie od postanowień pkt 120 w przypadku, w którym NCBR poweźmie uzasadnione wątpliwości co do zdolności wnioskodawcy do prawidłowego, w tym zgodnego z celami projektu, wydatkowania środków publicznych, Dyrektor NCBR może wstrzymać się od zawarcia umowy o dofinansowanie projektu do czasu wyjaśnienia wątpliwości, albo odmówić jej zawarcia, co będzie skutkować stwierdzeniem wygaśnięcia decyzji w sprawie przyznania środków finansowych.

**122.** Po zawarciu umów o dofinansowanie w konkursie lista rankingowa, o której mowa w pkt 99, zostanie zaktualizowana, jeśli ulegnie zmianie względem pierwotnej listy rankingowej.

# <span id="page-29-0"></span>**Postanowienia końcowe**

- **123.** W sprawach nieuregulowanych w RK mają zastosowanie przepisy powszechnie obowiązującego prawa.
- **124.** NCBR ma prawo zmienić RK lub jakikolwiek dokument, do którego odwołuje się RK, określający warunki konkursu. Zmiany obowiązują od daty wskazanej w informacji na temat tych zmian, opublikowanej na stronie internetowej NCBR. Zmiany nie mogą skutkować nierównym traktowaniem wnioskodawców w ramach konkursu.
- **125.** NCBR ma prawo anulować konkurs, w szczególności gdy:
	- 125.1.zostaną wprowadzone istotne zmiany w przepisach prawa mające wpływ na warunki przeprowadzenia konkursu lub
	- 125.2.wystąpią zdarzenia o charakterze siły wyższej.
- **126.** NCBR nie przewiduje możliwości skrócenia terminu składania wniosków w konkursie.
- **127.** Złożenie wniosku jest równoznaczne z akceptacją postanowień RK oraz dokumentów do niego załączonych.
- **128.** NCBR w trakcie i po zakończeniu konkursu, prowadzi jego ewaluację oraz rozpowszechnia informację o jego rezultatach. W badaniach ewaluacyjnych wykorzystywane są wyniki monitoringu dofinansowanych projektów, prowadzonego zgodnie z zasadami określonymi w umowach o dofinansowanie projektów.

## <span id="page-30-0"></span>**Podstawa prawna**

- **129.** RK ustala Dyrektor NCBR na podstawie art. 36 ust. 1 ustawy.
- **130.** NCBR realizuje konkurs zgodnie z regulacjami krajowymi i unijnymi.

Regulacje krajowe to:

- 130.1.ustawa z dnia 20 lipca 2018 r. Prawo o szkolnictwie wyższym i nauce (Dz. U. z 2020 r. poz. 85, z późn. zm.);
- 130.2.ustawa z dnia 30 kwietnia 2010 r. o Narodowym NCBR Badań i Rozwoju (tekst jedn. Dz. U. z 2020 r. poz. 1861), zwanej "ustawą";
- 130.3. rozporządzenie Ministra Nauki i Szkolnictwa Wyższego z dnia 17 września 2010 r. w sprawie szczegółowego trybu realizacji zadań Narodowego NCBR Badań i Rozwoju (Dz.U. z 2010 r., nr 178, poz. 1200, z późn. zm.), zwane: "rozporządzeniem MNiSW";
- 130.4. rozporządzenie Ministra Nauki i Szkolnictwa Wyższego z dnia 19 sierpnia 2020 r. w sprawie udzielania pomocy publicznej za pośrednictwem Narodowego Centrum Badań i Rozwoju (Dz. U. z 2020 r. poz. 1456), zwane: "rozporządzeniem MNiSW ws. pomocy publicznej";
- 130.5. ustawa z dnia 27 sierpnia 2009 r. o finansach publicznych (Dz. U. z 2019 r. poz. 869, z późn. zm.), zwana "ustawą o finansach publicznych".

Regulacje unijne to:

130.6.rozporządzenie Komisji (UE) nr 651/2014 z dnia 17 czerwca 2014 r. uznające niektóre rodzaje pomocy za zgodne z rynkiem wewnętrznym w stosowaniu art. 107 i 108 Traktatu (Dz. Urz. UE L 187/1 z 26.06.2014, z późn. zm.), (zwane: "rozporządzeniem 651/2014").

# <span id="page-31-0"></span>**Słowniczek**

Niektóre słowa, wyrażenia i skróty w RK mają swoje definicje.

Są to:

duże przedsiębiorstwo – przedsiębiorstwo inne niż MŚP;

faza I - część projektu obejmująca zadania, o charakterze badań przemysłowych i/lub prac rozwojowych, koncentrujące się na:

- stworzeniu wstępnej wersji systemu, która może zostać poddana ocenie oraz
- zgromadzeniu niezbędnych dla realizacji projektu danych w postaci stosownych baz danych;

faza II - część projektu obejmująca zadania, o charakterze badań przemysłowych i/lub prac rozwojowych, koncentrujące się wokół stworzenia generycznego systemu, umiejącego obsłużyć wszystkie scenariusze użycia;

- faza III część projektu obejmująca zadania o charakterze badań przemysłowych i/lub prac rozwojowych i/lub prac przedwdrożeniowych polegające zarówno na ulepszaniu powstałego systemu, jak i na przygotowaniu do wdrożenia wyników osiągniętych w fazach I i II. Dokumentacja wykonana w ramach fazy III powinna pozwolić na wdrożenie wyników projektu w praktyce.
- jednostka naukowa podmiot, o którym mowa w art. 37 ust. 1 pkt 1 ustawy, spełniający kryteria organizacji prowadzącej badania i upowszechniającej wiedzę określone w art. 2 pkt 83 rozporządzenia 651/2014, z zastrzeżeniem, że nie może być to podmiot, którego wyłącznym celem jest rozpowszechnianie na szeroką skalę wyników prac B+R poprzez nauczanie, publikacje lub transfer wiedzy;
- Komitet Sterujący Komitet Sterujący Strategicznego Programu Badań Naukowych i Prac Rozwojowych "Zaawansowane technologie informacyjne, telekomunikacyjne i mechatroniczne" INFO-STRATEG;
- konsorcjum grupa podmiotów, zrzeszonych w celu wspólnej realizacji projektu, działająca na podstawie zawartej umowy konsorcjum;

MŚP – mikro-, małe lub średnie przedsiębiorstwo w rozumieniu art. 2 załącznika I do rozporządzenia 651/2014 oraz zaleceniu Komisji 2003/361/WE z dnia 6 maja 2003 r. w sprawie definicji mikroprzedsiębiorstw oraz małych i średnich przedsiębiorstw;

NCBR – Narodowe Centrum Badań i Rozwoju;

- prace B+R prace obejmujące badania przemysłowe i/lub prace rozwojowe, przy czym zakres i typ prac (tj. badań przemysłowych i/lub prac rozwojowych) wskazanych do realizacji w ramach projektu określa wniosek o dofinansowanie stanowiący załącznik nr 1 do RK;
- prace przedwdrożeniowe należy przez to rozumieć działania przygotowawcze do wdrożenia wyników prac B+R w działalności gospodarczej, umożliwiające doprowadzenie rozwiązania będącego przedmiotem projektu do etapu, kiedy będzie można je skomercjalizować (w szczególności opracowanie dokumentacji wdrożeniowej, usługi rzecznika patentowego, testy, certyfikacja, badania rynku);
- Program Strategiczny Program Badań Naukowych i Prac Rozwojowych "Zaawansowane technologie informacyjne, telekomunikacyjne i mechatroniczne" INFOSTRATEG;
- projekt przedsięwzięcie, o którym mowa w art. 2 pkt 1 ustawy, realizowane przez wykonawcę (w przypadku projektu realizowanego w ramach konsorcjum - przez Lidera konsorcjum oraz konsorcjantów) na podstawie Umowy, obejmujące przeprowadzenie prac B+R; projekt może obejmować również prace przedwdrożeniowe;

przedsiębiorstwo – przedsiębiorstwo w rozumieniu art. 1 załącznika I do rozporządzenia 651/2014;

RK – regulamin konkursu;

strona internetowa NCBR – strona internetowa znajdująca się pod adresem [www.ncbr.gov.pl;](http://www.ncbr.gov.pl/)

- system informatyczny LSI system informatyczny NCBR, służący do naboru wniosków w konkursie, dostępny pod adresem internetowym [https://lsi.ncbr.gov.pl;](https://lsi.ncbr.gov.pl/)
- wniosek wniosek o dofinansowanie realizacji projektu (którego wzór stanowi załącznik nr 1 do RK) wraz z załącznikami złożony przez wnioskodawcę do NCBR.
- wnioskodawca podmiot, który złożył wniosek o dofinansowanie; gdy projekt jest realizowany w ramach konsorcjum – lider konsorcjum oraz konsorcjanci ubiegający się o dofinansowanie; lider konsorcjum działa na swoją rzecz i w imieniu własnym oraz na rzecz i w imieniu konsorcjantów

na podstawie upoważnienia lub pełnomocnictwa, którego konsorcjanci udzielili mu w umowie konsorcjum.

wykonawca – wnioskodawca, który w wyniku rozstrzygnięcia konkursu zawarł z NCBR umowę o dofinansowanie projektu.

## <span id="page-34-0"></span>**Lista załączników do Regulaminu konkursu**

Załacznik nr 1. Wzór wniosku o dofinansowanie realizacii projektu.

**Załącznik nr 2.** Instrukcja wypełniania wniosku o dofinansowanie.

**Załącznik nr 3.** Zakres tematyczny konkursu.

**Załącznik nr 4.** Kryteria oceny wstępnej.

**Załącznik nr 5.** Kryteria oceny merytorycznej.

**Załącznik nr 6.** Przewodnik kwalifikowalności kosztów.

**Załącznik nr 7.** Zakres minimalny umowy konsorcjum.

**Załącznik nr 8.** Wzór oświadczenia woli dotyczącego złożenia wniosku za pośrednictwem systemu informatycznego.

**Załącznik nr 9.** Oświadczenie dotyczące doręczania pism za pomocą ePUAP.

**Załącznik nr 10.** Wykaz załączników do wniosku oraz dokumentów wymaganych na etapie wydawania decyzji ws. przyznania środków finansowych oraz podpisywania umowy o dofinansowanie.

**Załącznik nr 11.** Klauzula Informacyjna z art. 13 RODO.

**Załącznik nr 12.** Klauzula Informacyjna z art. 14 RODO.

**Załącznik nr 13.** Wytyczne dot. efektów realizacji kolejnych faz w poszczególnych tematach z zakresu tematycznego konkursu.

**Załącznik nr 14.** Kryteria przejścia do kolejnych faz realizacji projektu dla poszczególnych tematów z zakresu tematycznego konkursu.

**Załącznik nr 15.** Lista weryfikacyjna stosowania etyki w zakresie sztucznej inteligencji.